# *Replacing IBS with IBD: The MLS Method*

Biostatistics 666 Lecture 15

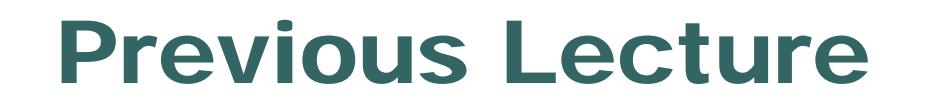

- $\bullet$ **• Analysis of Affected Relative Pairs**
- $\bullet$ **• Test for Increased Sharing at Marker**
- $\bullet$ Expected Amount of IBS Sharing

#### Previous Lecture:Expected IBS Sharing

- $\bullet$ Calculated probability of IBS for each IBD state
- $\bullet$  Probability of IBD state depends on relationship  $\bullet$ Under the null hypothesis of no linkage

$$
P(IBS = i | R) = \sum_{j=0}^{2} P(IBS = i | IBD = j)P(IBD = j | R)
$$

## Shortcomings of IBS Method

- $\bullet$  All sharing is weighted equally
	- Sharing a rare allele
	- Sharing a common allele
	- •Sharing homozygous genotype
	- Sharing heterozygous genotype

#### $\bullet$ Inefficient.

• Data contains additional information that is being ignored.

### **Today**

- A likelihood based approach
- $\bullet$ Evaluate linkage in fully informative pairs
- $\bullet$ An E-M algorithm for practical settings
- $\bullet$ MLS method, Risch (1990)

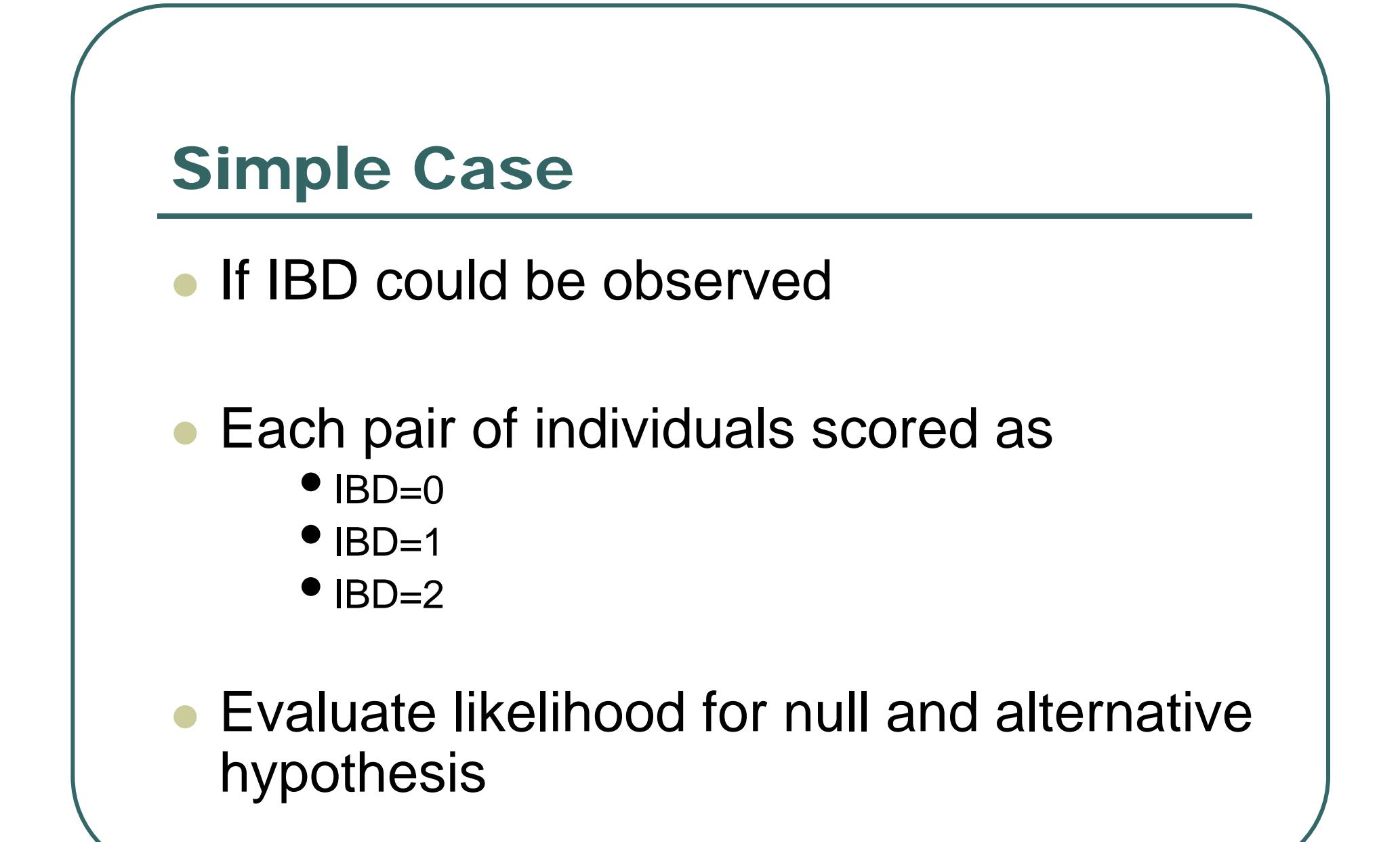

#### The Model

- $\bullet$ Depends on three parameters  $z_0$ ,  $z_1$ ,  $z_2$ • Probability of sharing 0, 1 and 2 alleles IBD
- Under the null, determined by relationship
- $\bullet$  Under the alternative, determined by genetic model

### Sib Pair Likelihood (Fully Informative Data)

Under the null hypothesis:

0 (1/\"IBD1 (1/\"IBD2 4 $\binom{1}{2}^{\prime\prime}$ IBD1  $\binom{1}{2}$  $\binom{1}{4}$ <sup>n</sup>ibdo  $\binom{1}{4}$ 1  $L = (\frac{1}{4})^{n_{IBD0}} \left(\frac{1}{2}\right)^{n_{IBD1}} \left(\frac{1}{4}\right)^{n_{IBD1}}$ 

Under the alternativ e hypothesis

$$
L = (\hat{z}_0)^{n_{IBD0}} (\hat{z}_1)^{n_{IBD1}} (\hat{z}_2)^{n_{IBD2}}
$$

## Testing for Linkage

- Evaluate likelihood at null hypothesis
- $\bullet$ Evaluate likelihood at MLE
- $\bullet$  Compare alternatives using likelihood ratio test

#### Commonly Used Test Statistics

$$
LOD = \log_{10} \frac{L(\hat{z}_0, \hat{z}_1, \hat{z}_2)}{L(z_0 = \frac{1}{4}, z_1 = \frac{1}{2}, z_2 = \frac{1}{4})}
$$

$$
\chi^2 = 2\ln \frac{L(\hat{z}_0, \hat{z}_1, \hat{z}_2)}{L(z_0 = \frac{1}{4}, z_1 = \frac{1}{2}, z_2 = \frac{1}{4})}
$$

 $2\ln L(\hat{z}_0, \hat{z}_1, \hat{z}_2) - 2\ln L(z_0 = \frac{1}{4}, z_1 = \frac{1}{2}, z_2 = \frac{1}{4})$  $= 2 \ln L(\hat{z}_0, \hat{z}_1, \hat{z}_2) - 2 \ln L(z_0 = \frac{1}{4}, z_1 = \frac{1}{2}, z_2 = \frac{1}{4})$ 

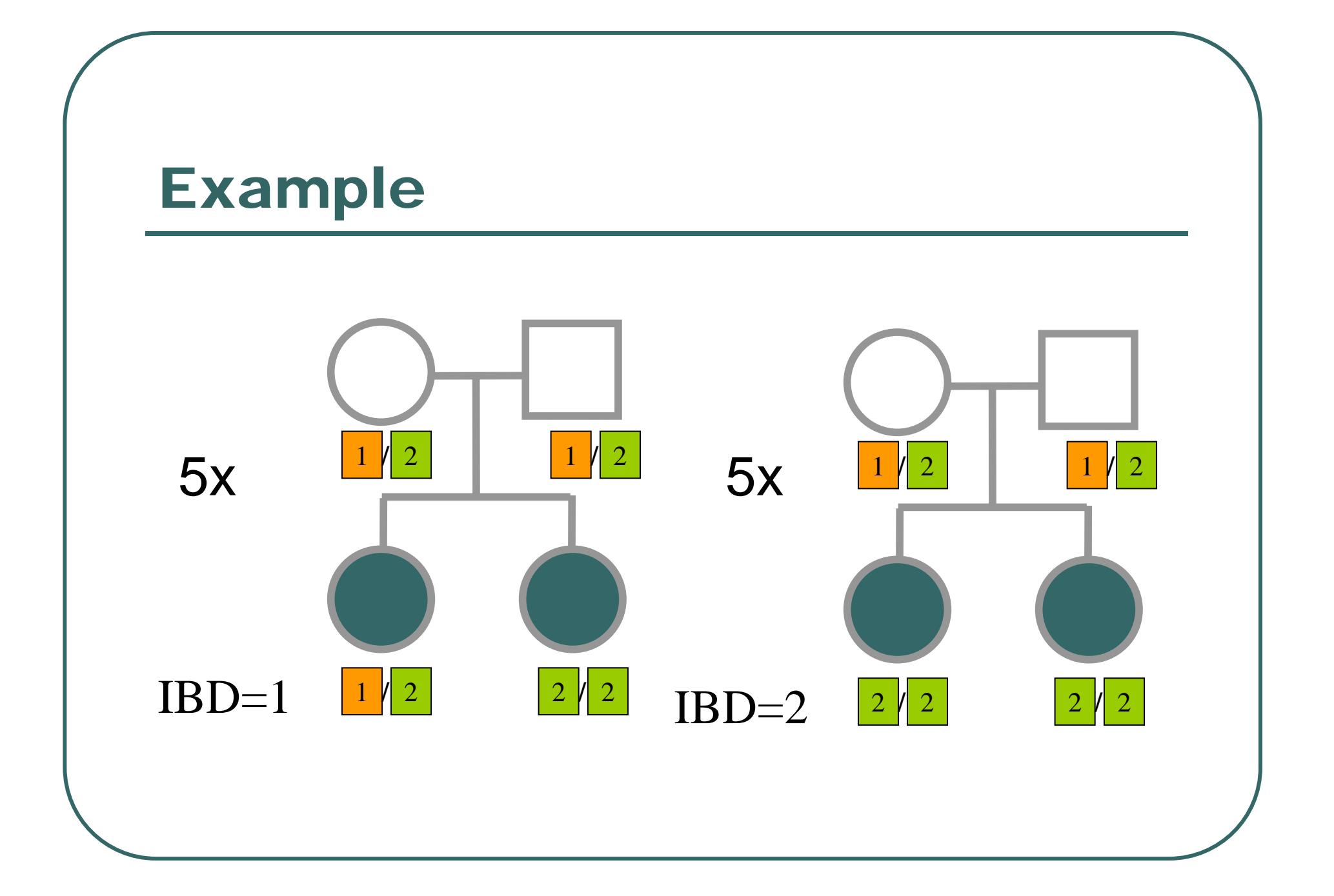

#### Example

#### $\bullet$ Assume that 10 sib-pairs are examined

- 5 share 2 alleles IBD
- 5 share 1 allele IBD
- $\bullet$ Calculate likelihood for null
- Calculate MLEs
- Calculate LOD score
- $\bullet$ Evaluate LOD for each pair

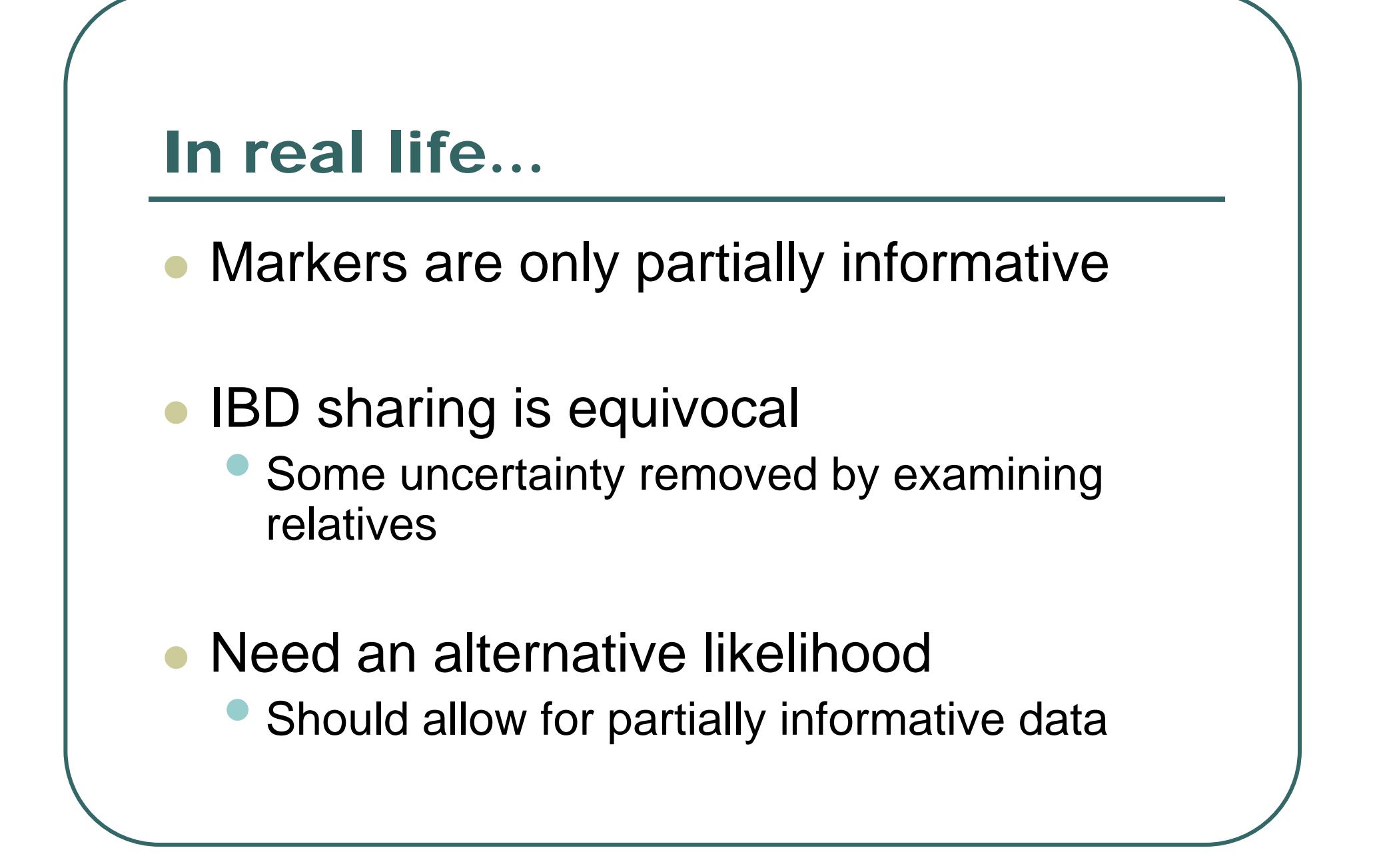

### Desirable Properties

- $\bullet$ • Also depends on parameters  $z_0$ ,  $z_1$ ,  $z_2$ •
	- Probability of sharing 0, 1 and 2 alleles IBD
- $\bullet$  Can incorporate partial information on IBD sharing
- $\bullet$  For fully informative data, equivalent to previous likelihood

#### For A Single Family

$$
L_i = \sum_{j=0}^{2} P(IBD = j | ASP) P(Genotypes_i | IBD = j) = \sum_{j=0}^{2} z_j w_{ij}
$$

#### Risch (1990) defines

$$
w_{ij} = P(Genotypes_i | IBD = j)
$$

We only need proportionate  $w_{\vec{y}}$ 

#### Likelihood and LOD Score

$$
L(z_0, z_1, z_2) = \prod_i \sum_j z_j w_{ij}
$$

$$
LOD = \log_{10} \prod_{i} \frac{\hat{z}_0 w_{i0} + \hat{z}_1 w_{i1} + \hat{z}_2 w_{i2}}{\frac{1}{4} w_{i0} + \frac{1}{2} w_{i1} + \frac{1}{4} w_{i2}}
$$

The MLS statistic is the LOD evaluated at the MLEs of  $\rm z_{0},z_{1},z_{2}$ 

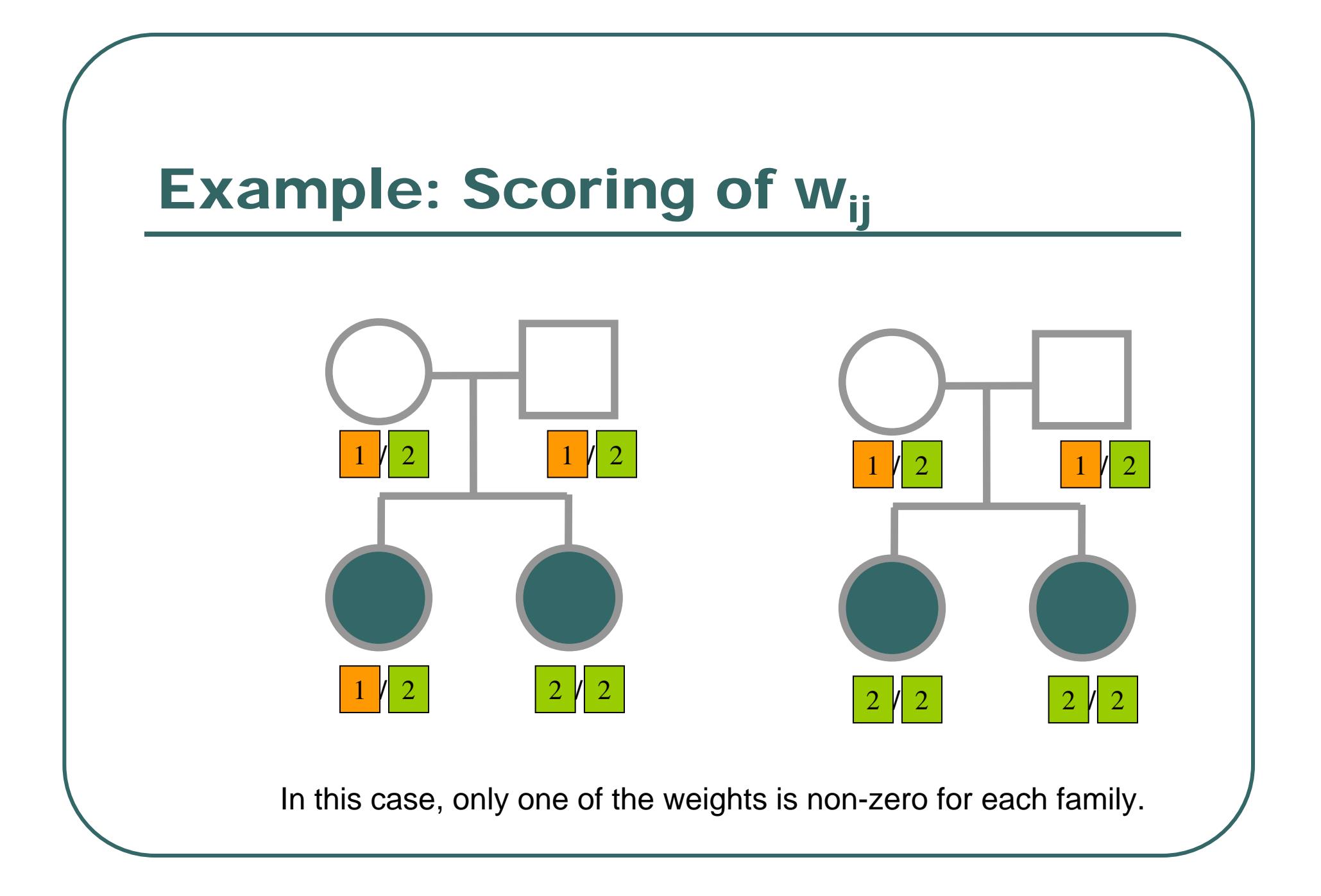

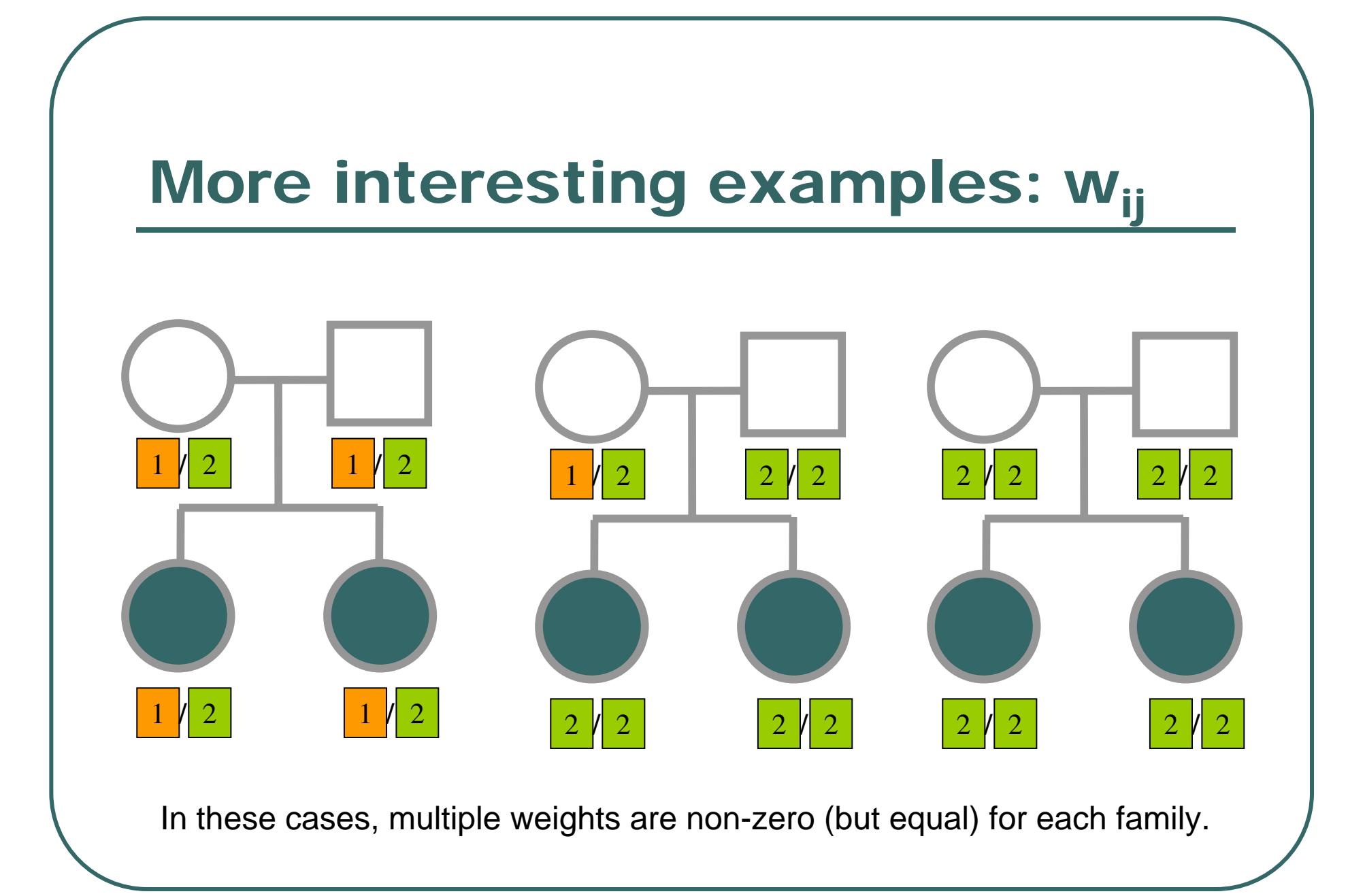

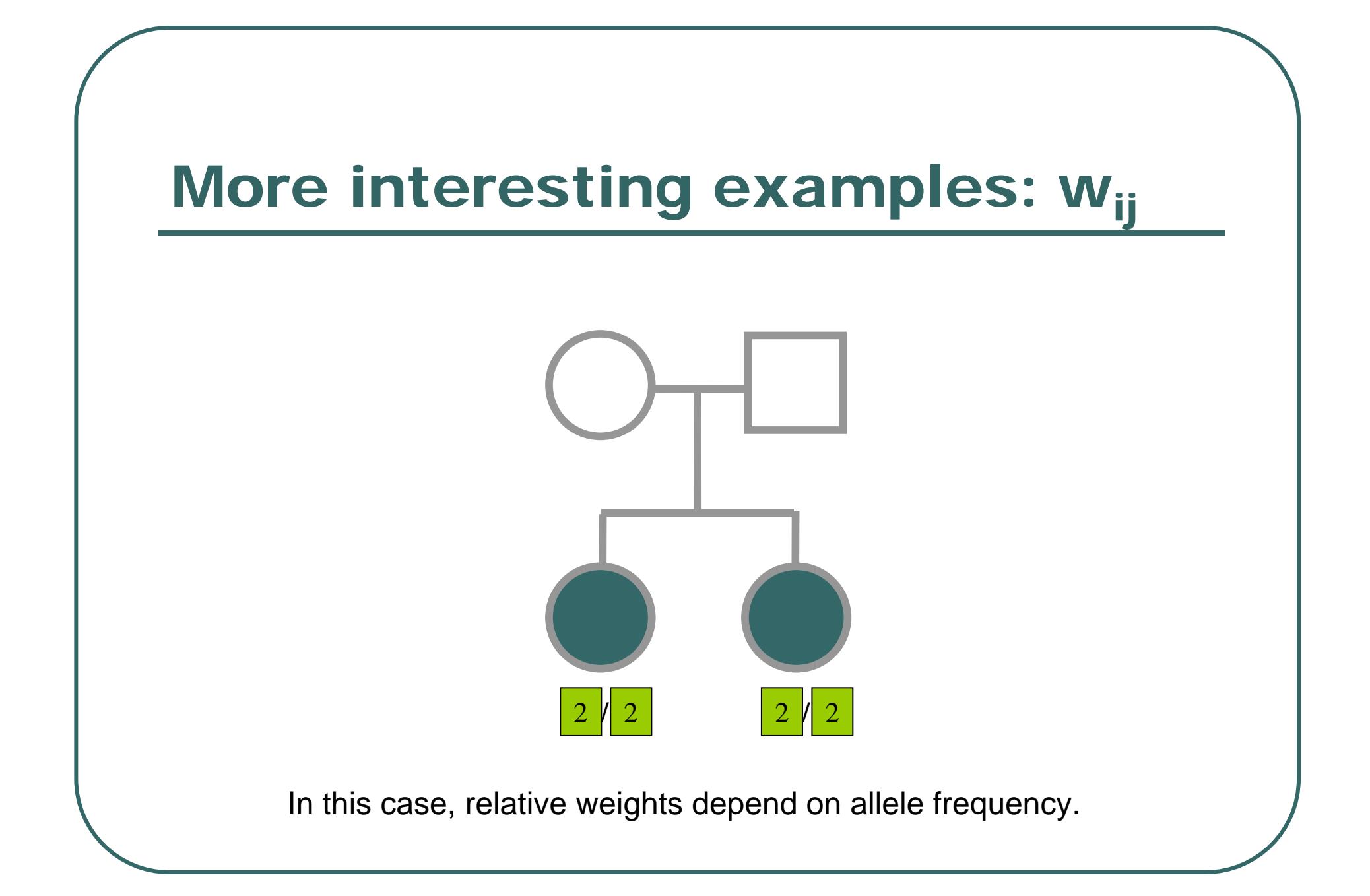

#### How to maximize likelihood?

- $\bullet$  If all families are informative
	- •Use sample proportions of IBD=0, 1, 2

#### $\bullet$ If some families are uninformative

- Use an E-M algorithm
- $\bullet$  At each stage generate complete dataset with fractional counts
- • Iterate until estimates of LOD and z parameters are stable

#### Assigning Partial Counts in E-M

∑ ∑ = $k=0$  $=$  $\frac{1}{2}$  $P(IBD = k | ASP)P(Genotypes | IBD = k)$  $P(IBD = j | ASP)P(Genotypes | IBD = j)$  $=$  $\frac{1}{2}$  $=\frac{P(BD=j|ASP)P(Genotypes|IBD=j)}{P(Senotypes|IBD=j)}$  $P(IBD = j | Genotypes) =$ 0*k* $\mathcal{Z}_k \mathcal{W}_{ik}$  $\boldsymbol{\mathcal{Z}}_j \boldsymbol{\mathcal{W}}_{ij}$  $L_{\scriptscriptstyle i}$ 

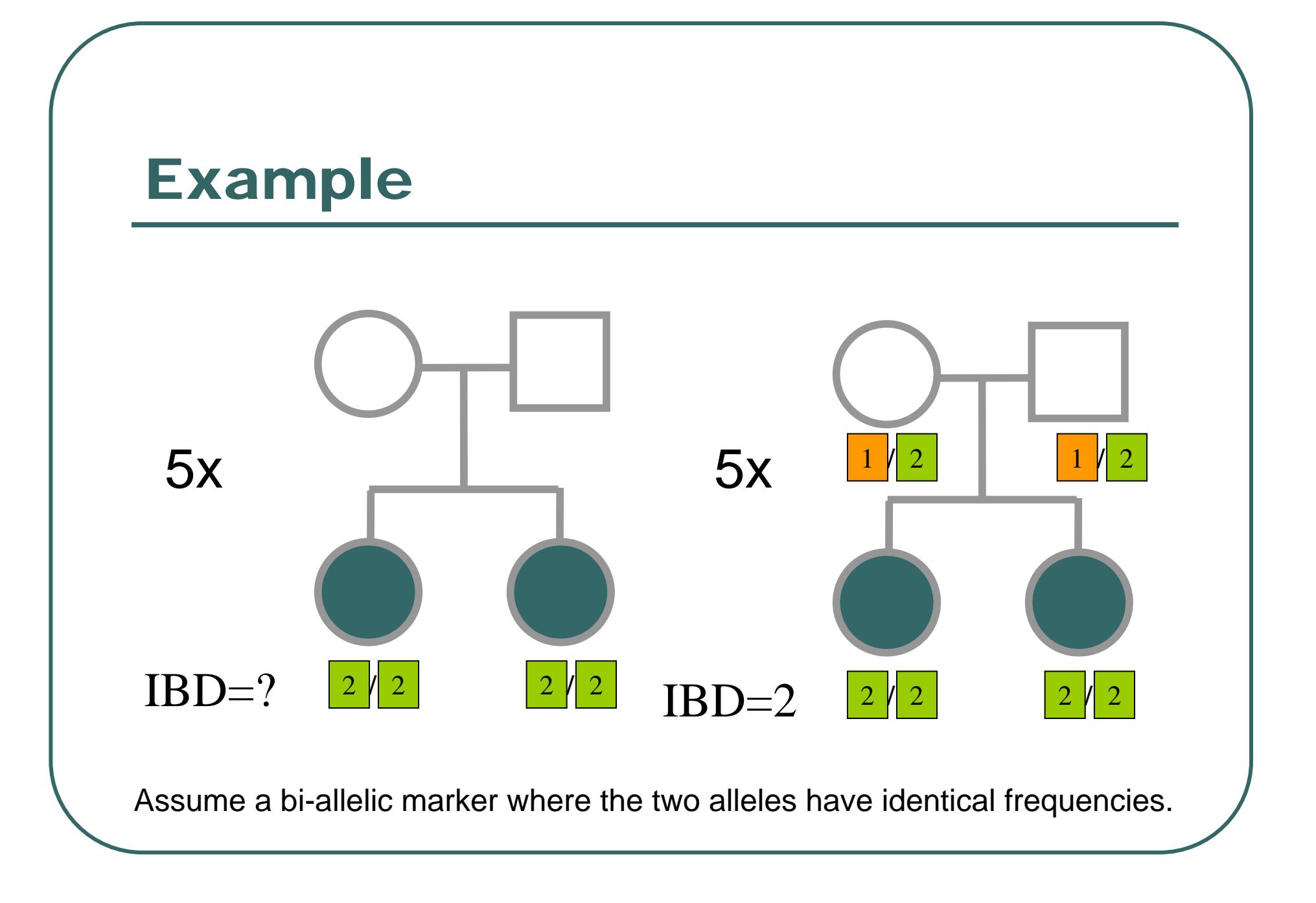

#### Example of E-M Steps

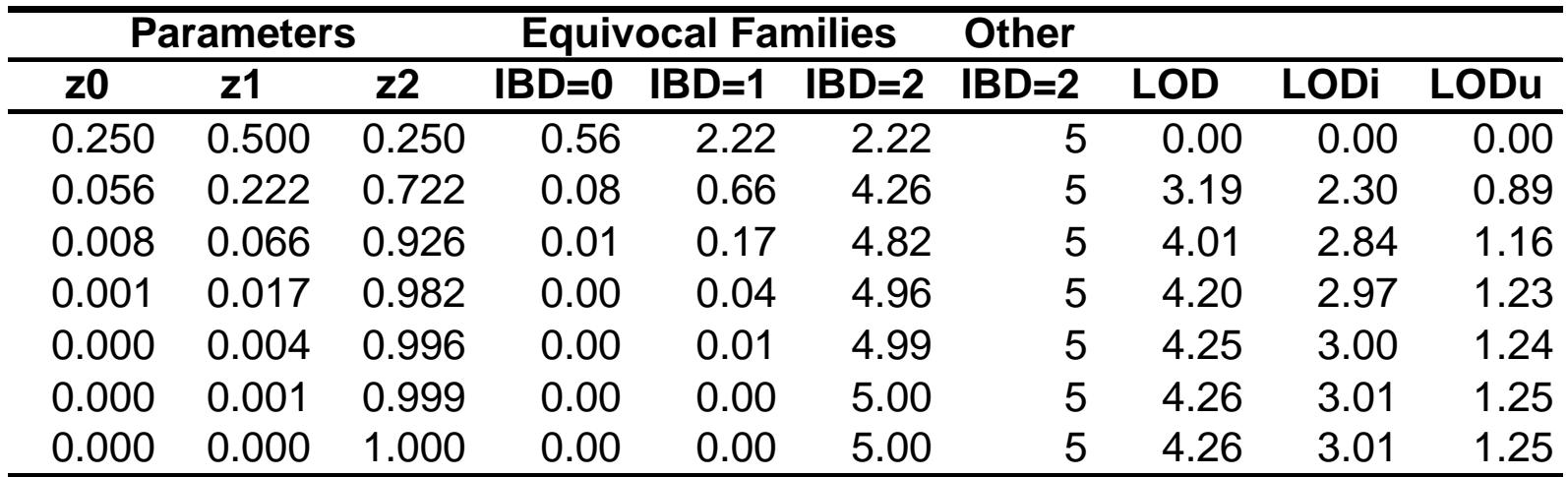

### Properties of Pair Analyses Explored by Risch

- $\bullet$ Effect of marker informativeness
- $\bullet$ Effect of adding relative genotypes
- $\bullet$ Size of genetic effect
- $\bullet$ Degree of relationship

#### PIC: Measure of Marker Informativeness

- $\bullet$  Probability that alleles of parent can be distinguished in offspring
	- • Botstein et al, 1980.
		- Markers that could track dominant alleles
- $\bullet$  Probability that parent is heterozygous and informative in relation to spouse

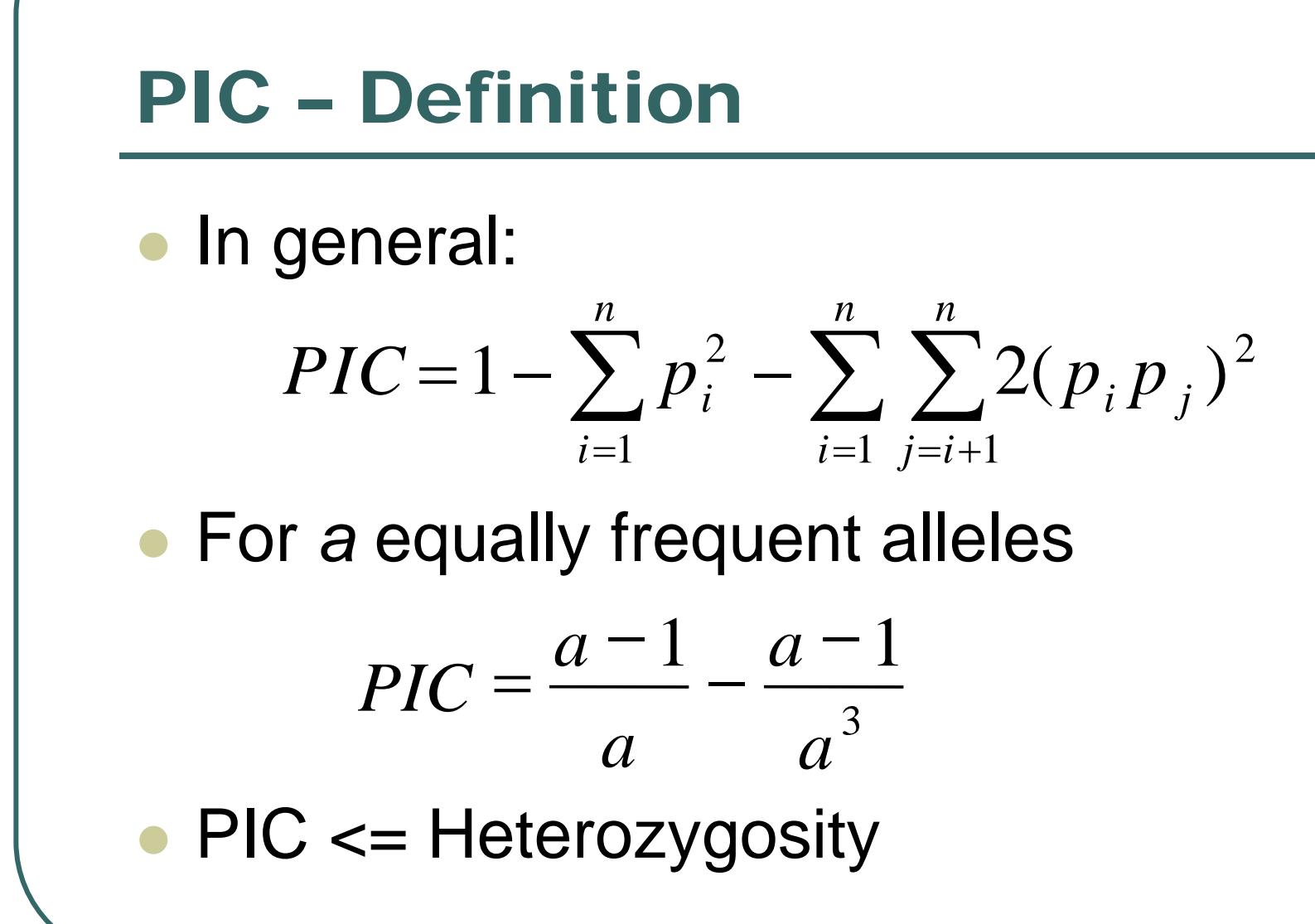

#### Some PICs and Heterozygosities

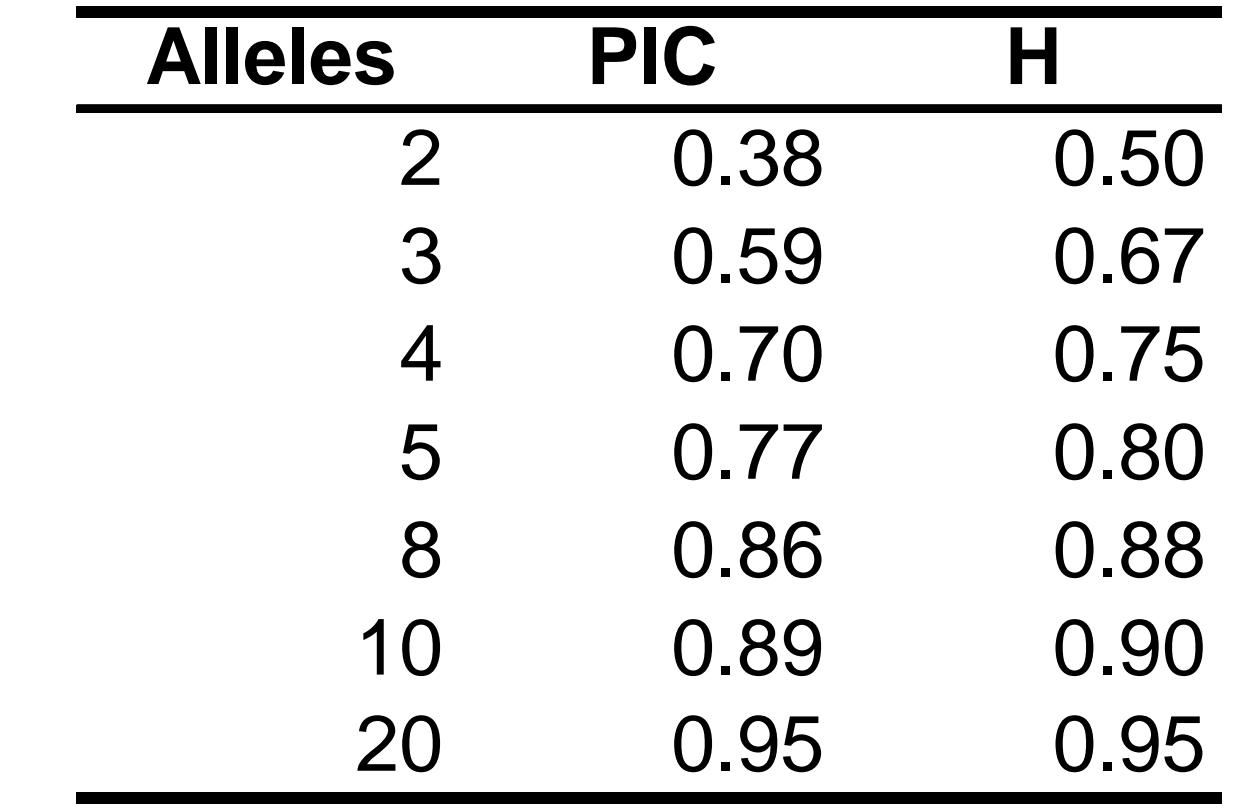

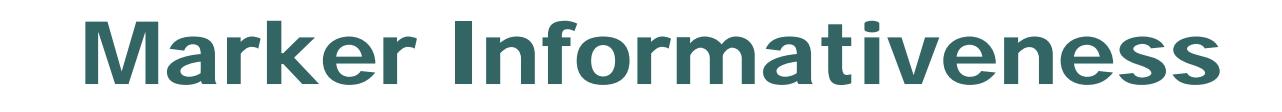

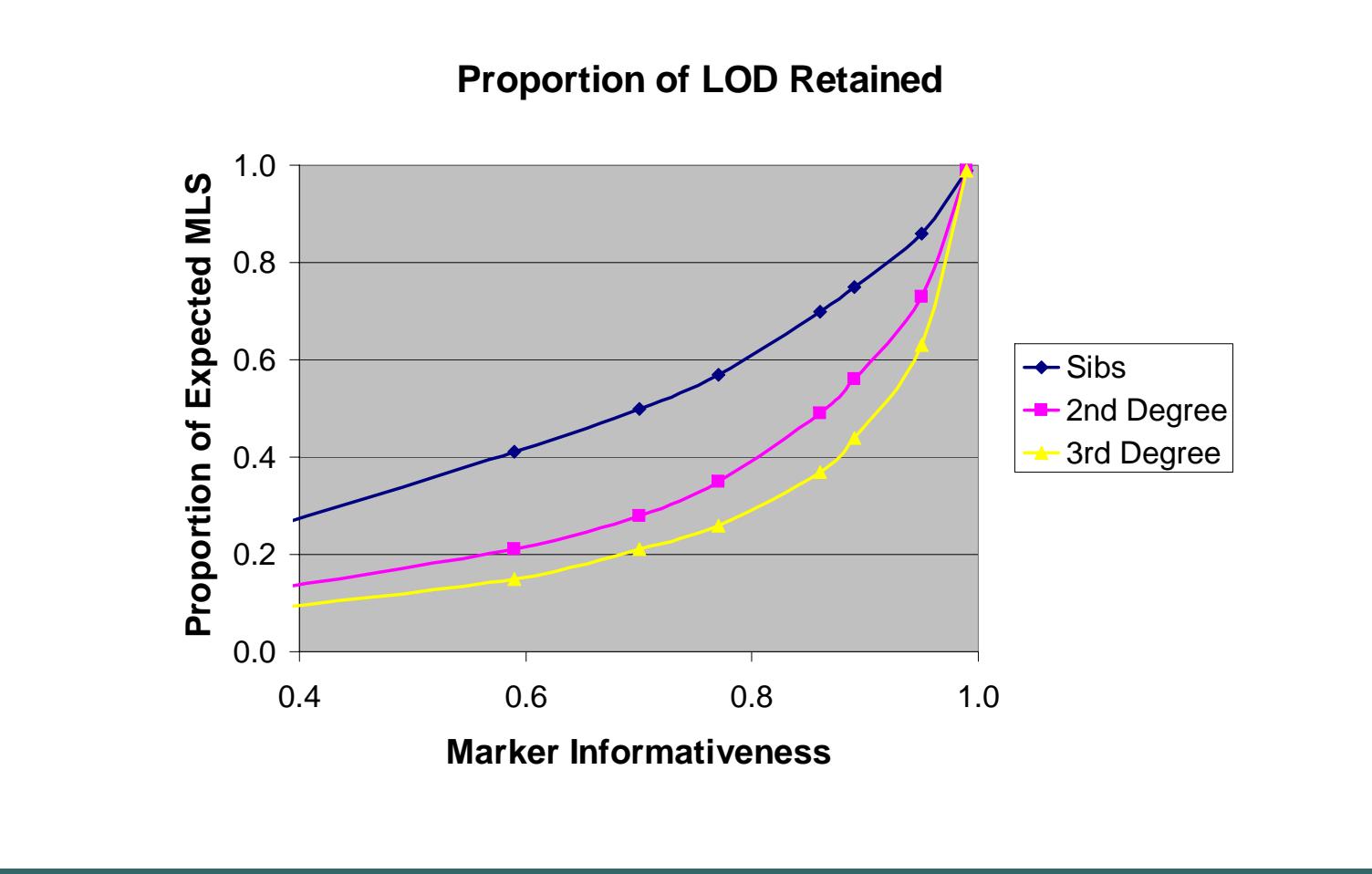

#### Marker InformativenessGene of Modest Effect  $(\lambda_0=3)$

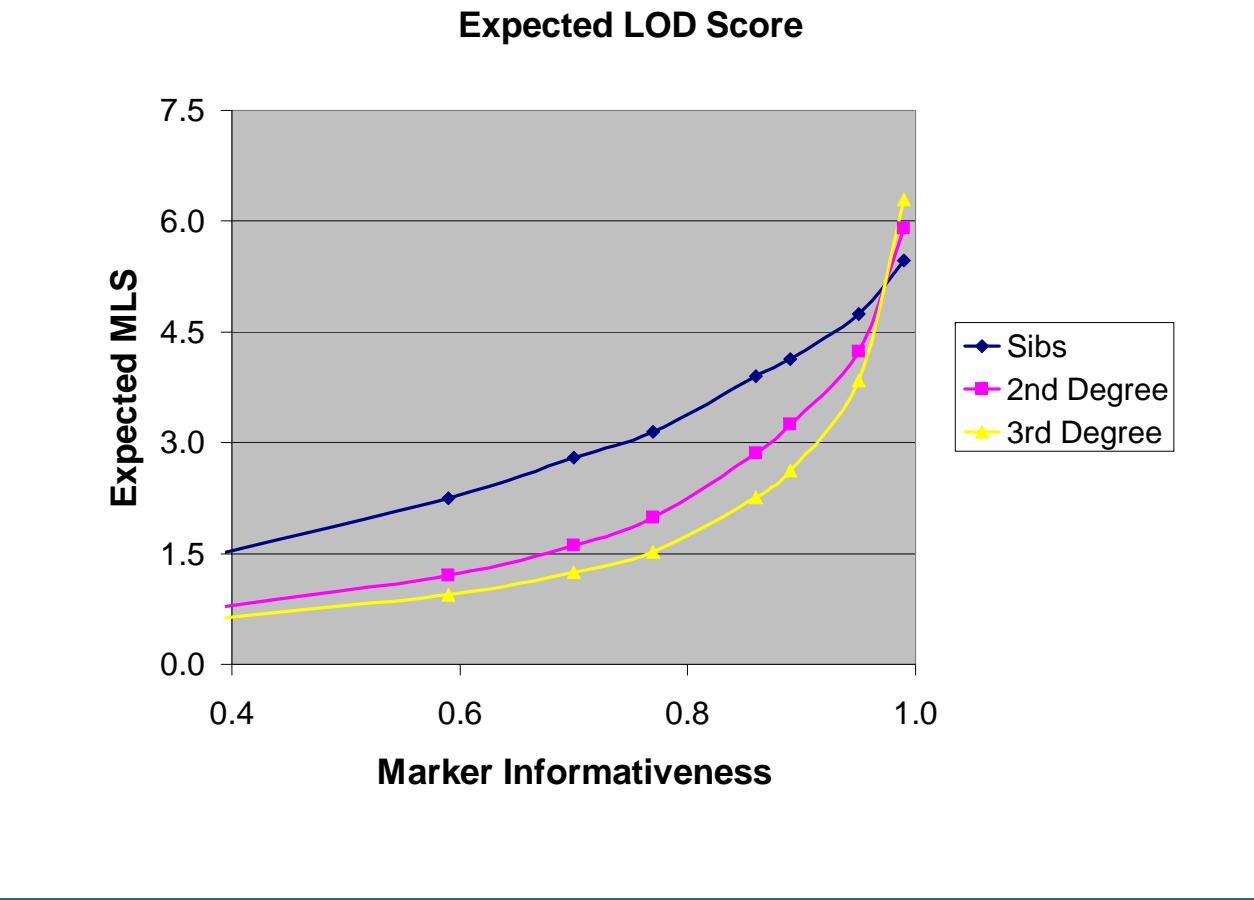

#### Marker InformativenessGene of Larger Effect  $(\lambda_0=10)$

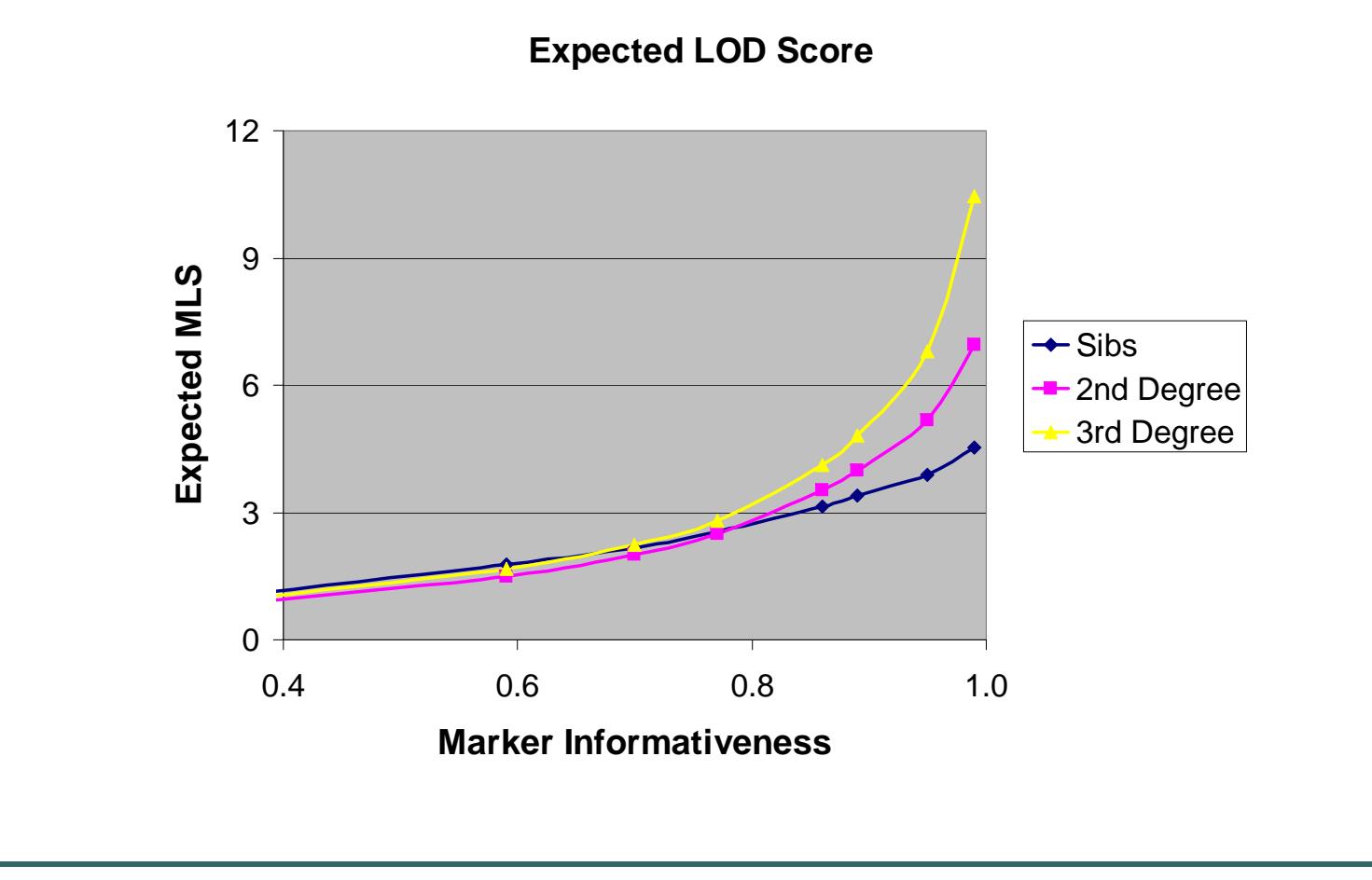

#### Genotypes of Other Family Members

- $\bullet$  Expected LOD score decreases
	- by < 33% if only sib-pairs are typed
	- by < 60% for second degree relatives
	- by < 70% for third degree relatives
- $\bullet$  Genotyping effort decreases by
	- $\bullet$ by 50% if only sib-pairs are typed
	- $\bullet$ by 60% if only second degree relatives typed
	- $\bullet$ by 75% if only third degree relatives typed

### Quick Comment on Literature

- $\bullet$ **• Greenwood and Schork (2004) suggested** that uninformative families could bias MLS
- However, their results use a poor estimate for MLEs
- $\bullet$ • If an E-M algorithm is used, there is no problem

#### Today …

- $\bullet$  Describe a likelihood model based on IBD sharing for pairs of individuals
- $\bullet$  Model accommodates partially informative families
- $\bullet$  Maximum LOD score can be calculated using an E-M algorithm

#### Recommended Reading

#### $\bullet$ Risch (1990)

- $\bullet$  Linkage Strategies for Genetically Complex Traits. III. The Effect of Marker Polymorphism on Analysis of Affected Relative Pairs
- $\bullet$ *Am J Hum Genet* **46:**242-253
- $\bullet$  Introduces MLS method for linkage analysis
	- $\bullet$ Still, one of the best methods for analysis pair data
- $\bullet$  Evaluates different sampling strategies
	- $\bullet$ Results were later corrected by Risch (1992)

#### Recommended Reading

#### $\bullet$ Risch (1992)

- $\bullet$  Corrections to Linkage strategies for genetically complex traits. III. The effect of marker polymorphism on analysis of affected relative pairs.
- $\bullet$ *Am J Hum Genet* **51:**673-675
- $\bullet$ Evaluates utility of parental genotype data